## **ISLEVER**

# JN0-342

ER, Associate(JNCIA-ER)

DEMO

### https://www.islever.com/jn0-342.html https://www.islever.com/juniper.html

For the most up-to-date exam questions and materials, we recommend visiting our website, where you can access the latest content and resources.

#### **QUESTION NO: 1**

Which multicast address does RIPv2 use for route updates by default?

A. 224.0.0.2 B. 224.0.0.5 C. 224.0.0.9 D. 255.255.255.255

#### **Answer: C**

#### **QUESTION NO: 2**

What are three methods for managing a Juniper Enterprise Router? (Choose three.)

A. CU

B. SDX

C. SAP

D. J-Web

E. J-Config

**Answer: A,B,D**

#### **QUESTION NO: 3**

Which IGP should you use to achieve scalability in a large enterprise network using Juniper enterprise routers?

A. RIP

B. BGP

C. OSPF

D. EIGRP

#### **Answer: C**

#### **QUESTION NO: 4**

Which configuration statement allows local non-root users access to the router only when the RADIUS server is unreachable?

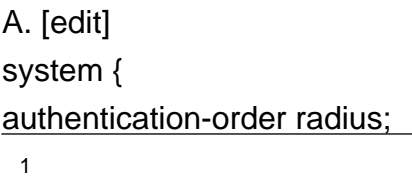

```
}
B. [edit]
system {
authentication-order [ radius password ];
}
C. [edit]
system {
authentication-order [ radius if-authenticated ];
}
D. [edit]
system {
authentication-order [ radius local ];
}
```
#### **Answer: A**

#### **QUESTION NO: 5**

Which two statements about the Adaptive Services PIC are true? (Choose two.)

A. The Adaptive Services PIC supports the Layer 3 service package by default.

B. The Adaptive Services PIC is required when using the secure shell to access an M-series router.

C. The Adaptive Services PIC can be configured for the Layer 2 and Layer 3 service packages simultaneously.

D. The Adaptive Services PIC can be configured for either the Layer 2 or the Layer 3 service package but not both at the same time.

#### **Answer: A,D**

#### **QUESTION NO: 6**

What are two benefits of MLPPP? (Choose two.)

- A. Cost-efficient solution when incrementing bandwidth.
- B. Provides for fail over when the primary link goes down.
- C. Evenly distributes traffic over participating member links.
- D. Guarantees that the link will remain up during failure scenarios.

#### **Answer: A,C**

#### **QUESTION NO: 7**

Which major J-Web menu should you use to upgrade the JUNOS software on the router?

- A. Monitor
- B. Manage
- C. Diagnose
- D. Configuration

#### **Answer: B**

#### **QUESTION NO: 8**

How are multiple policies evaluated within the JUNOS software?

- A. alphabetically
- B. as an ordered list
- C. in a round robin manner
- D. numerically from lowest to highest

#### **Answer: B**

#### **QUESTION NO: 9**

Which statement is true about accessing a Juniper enterprise router using a Web browser?

- A. J-series routers are accessible by default.
- B. M7i and M10i routers are accessible by default.
- C. You need to install a license before accessing a J-series router.

D. You need to enable the HTTP service on M7i, M10i, and J-series routers before accessing them.

#### **Answer: A**

#### **QUESTION NO: 10**

What are two ways to create a rescue configuration on a J-series router? (Choose two.)

- A. Use the J-Web System > Rescue menu.
- B. Use the J-Web Configuration > Rescue menu.
- C. Issue the configure rescue save command.
- D. Issue the request system configuration rescue save command.